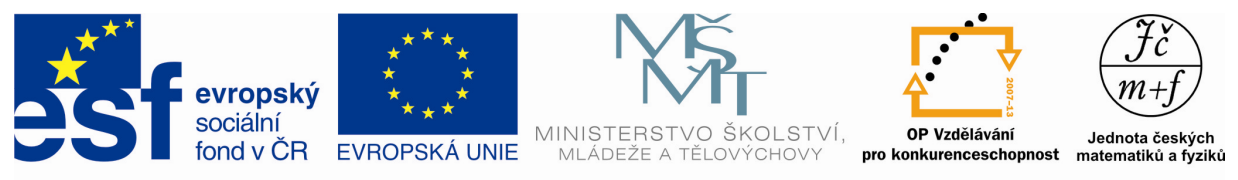

INVESTICE DO ROZVOJE VZDĚLÁVÁNÍ

# **TEČNÝ SNĚHULÁK**

## **Popis aktivity**

Sestrojení obrazce podobného sněhulákovi do daného úhlu.

### **Předpokládané znalosti**

Vlastnosti tečny ke kružnici, osa úhlu, stejnolehlost

**Potřebné pomůcky**

Počítač s programem Geogebra, rýsovací pomůcky

# **Zadání**

## 1. úkol

Sestrojte do daného úhlu *CAB* "sněhuláka" podle obrázku. Části těla sněhuláka jsou kruhy, které se dotýkají ramen úhlu. "Klobouk" je čtverec.

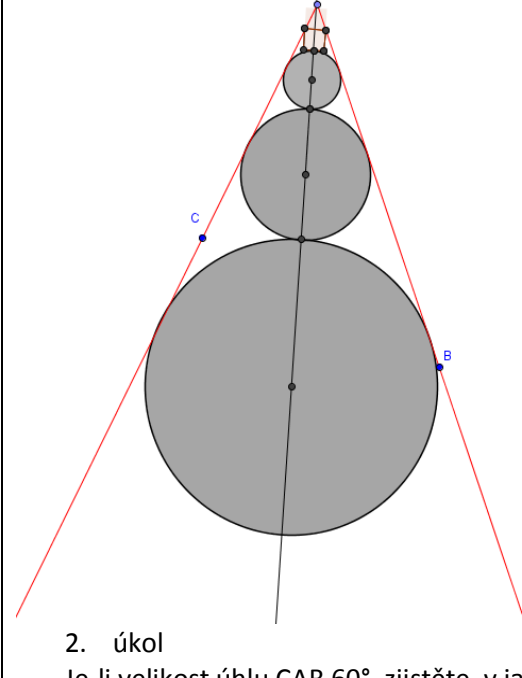

Je-li velikost úhlu CAB 60°, zjistěte, v jakém poměru jsou velikosti poloměrů tří kruhů na obrázku.

## **Možný postup řešení, metodické poznámky**

1. úkol

Při konstrukci je vhodné začít od "klobouku". Sestrojte osu úhlu CAB. Na jednom rameni úhlu zvolte bod – vrchol čtverce. Jím veďte kolmici na osu úhlu, která protne druhé rameno v dalším vrcholu čtverce. Čtverec sestrojte směrem dovnitř úhlu.

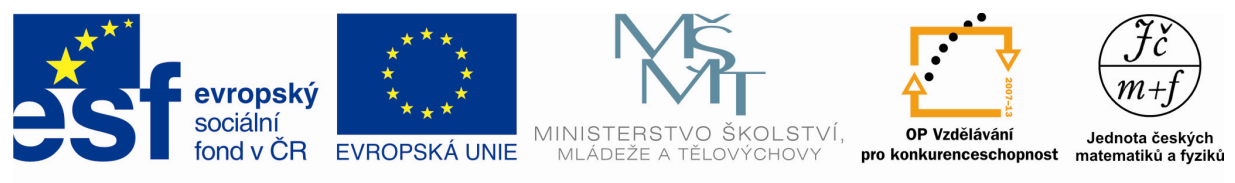

INVESTICE DO ROZVOJE VZDĚLÁVÁNÍ

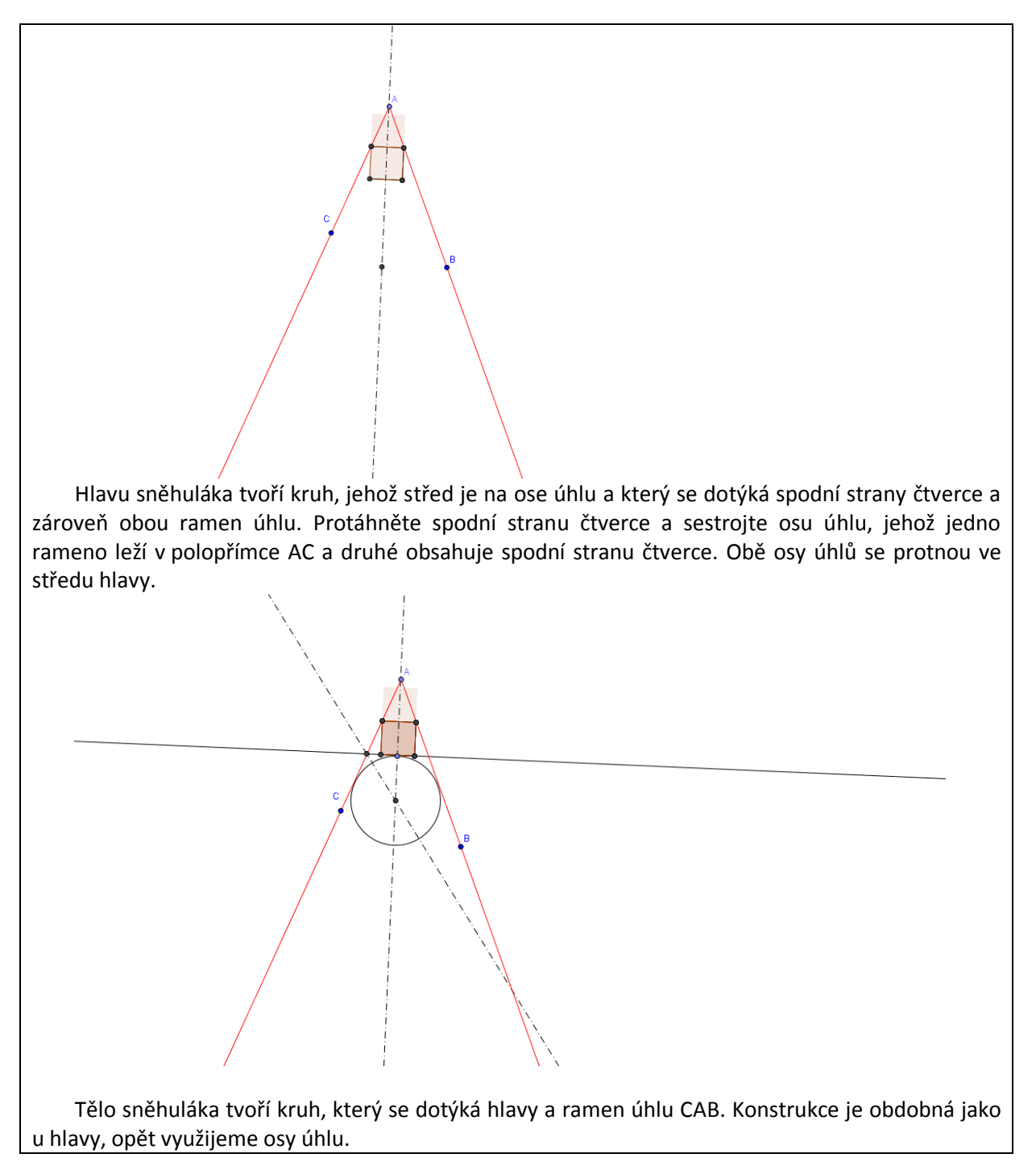

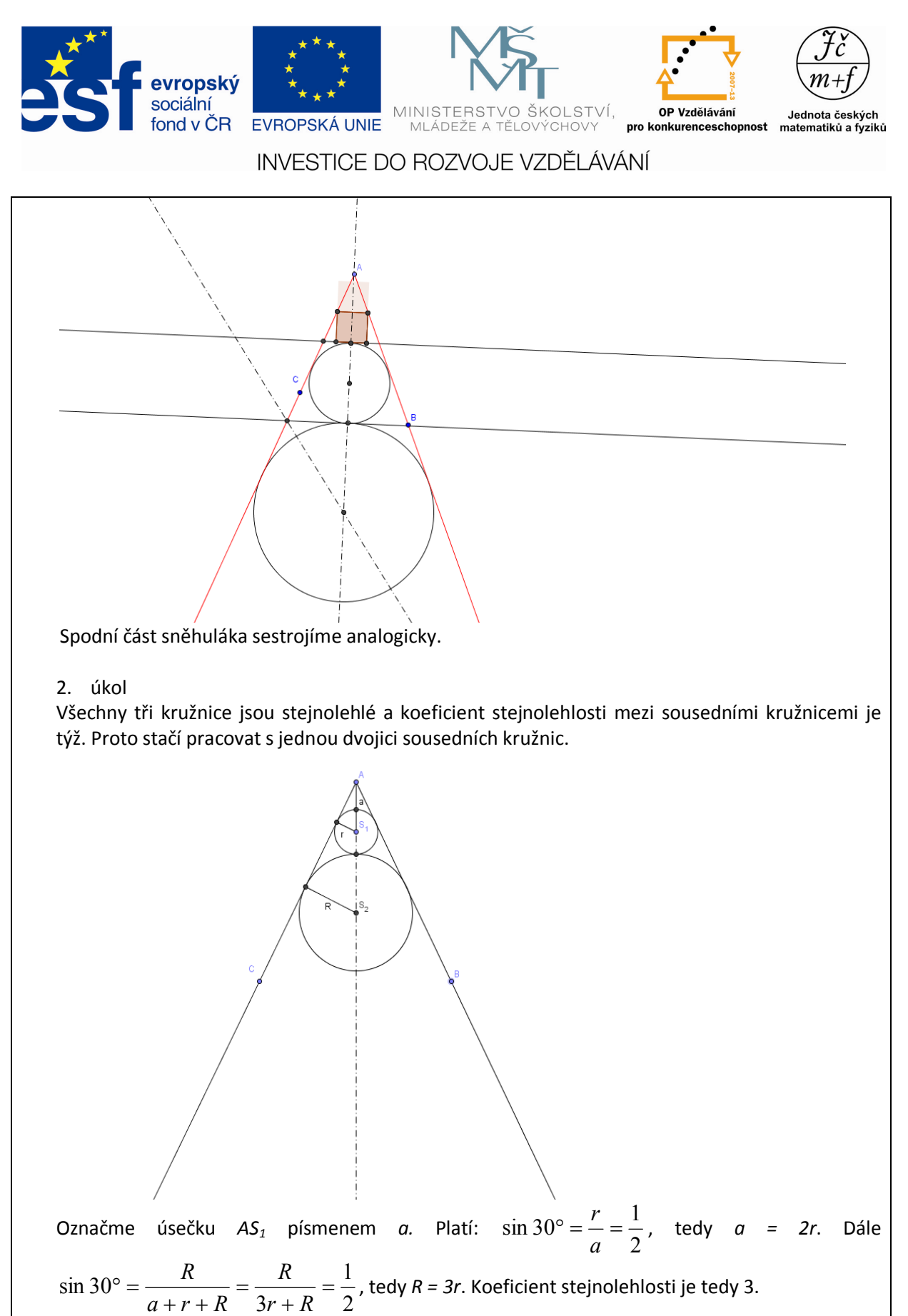

#### **Doplňkové aktivity** Ve 2. úkolu je možno měnit velikost úhlu.

*Autorem materiálu a všech jeho částí, není-li uvedeno jinak, je H. Kommová Financováno z ESF a státního rozpočtu ČR.*